# **Classes and Objects**

You will learn how to define new types of variables.

James Tan

## **Composite Types: Review**

- •Ones that you should be familiar with now:
  - Strings
  - Lists
  - Tuples
  - Dictionaries
- •Lists can be used to track relatively simple information e.g., grades, text-based virtual worlds.
- •It is less effective at storing more complex information (e.g., client list) as you will see.

## **Composite Types: Review (2)**

- •If a large number of composite types need to be tracked (e.g., many clients) then you can employ lists of lists.
- •(This means that each list element consists of another list).

James Tan

### **Example: List Of Lists**

•Name of the online example: list\_of\_lists.py

MAX = 4

## **Example: Lists Of Lists (2)**

```
def display (myClients):
    for i in range (0, MAX, 1):
        print (myClients[i])

# MAIN

def main ():
        myClients = []
        initialize (myClients)
        display(myClients)
main ()
```

James Tan

#### Some Drawbacks Of Using A List

•Which field contains what type of information? This isn't immediately clear from looking at the program statements. temp = [(i+1),

```
"default name",
"(111)111-1111", What is this?
"foo@bar.com",
0<del>]</del>
```

•Is there any way to specify rules about the type of information to be stored in a field e.g., a data entry error could allow alphabetic information (e.g., 1-800-BUY-NOWW) to be entered in the phone number field.

#### **Classes**

- •Can be used to define a generic template for a new non-homogeneous composite type.
- •It can label and define more complex entities than a list.
- •This template defines what an instance (example) of this new composite type would consist of but it doesn't create an instance.

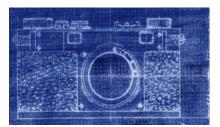

James Tan

# **Defining A Class**

#### •Format:

Note the convention: The first letter is capitalized.

class <Name of the class>: name of first field = <default value> name of second field = <default value>

## •Example:

class Client: name = "default" phone = "(123)456-7890" email = "foo@bar.com"

purchases = 0

Describes what information that would be tracked by a "Client" but doesn't actually create a client in memory

#### **Creating An Instance Of A Class**

•Creating an actual instance (instance = object) is referred to as instantiation.

#### •Format:

<reference name> = <name of class> ()

#### •Example:

firstClient = Client ()

Iomac Tom

# Defining A Class Vs. Creating An Instance Of That Class

#### •Defining a class

- A template that describes that class: how many fields, what type of information will be stored by each field, what default information will be stored in a field.

#### •Creating a class

-Instances of that class (during instantiation) which can take on different forms.

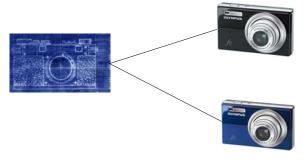

## **Accessing And Changing The Fields**

#### •Format:

#### •Example:

```
aClient.name = "James"
```

Iomac Tom

## **The Client List Example Implemented Using Classes**

•Name of the online example: client.py

```
class Client:
name = "default"
phone = "(123)456-7890"
email = "foo@bar.com"
purchases = 0
```

# The Client List Example Implemented Using Classes (2)

```
def main():
    firstClient = Client ()
    firstClient.name = "James Tam"
    firstClient.email = "tamj@cpsc.ucalgary.ca"
    print(firstClient.name)
    print(firstClient.phone)
    print(firstClient.email)
    print(firstClient.purchases)
```

Iomos Ton

#### What Is The Benefit Of Defining A Class

- It allows new types of variables to be declared.
- The new type can model information about most any arbitrary entity:
  - Car
  - Movie
  - Your pet
  - A biological entity in a simulation
  - A 'critter' (e.g., monster, computer-controlled player) a video game
  - An 'object' (e.g., sword, ray gun, food, treasure) in a video game
  - Etc.

## What Is The Benefit Of Defining A Class (2)

•Unlike creating a composite type by using a list a predetermined number of fields can be specified and those fields can be named.

```
class Client:
   name = "default"
   phone = "(123)456-7890"
   email = "foo@bar.com"
   purchases = 0

firstClient = Client ()
print(firstClient.middleName)
```

James Tam

### What Is The Benefit Of Defining A Class (2)

•Unlike creating a composite type by using a list a predetermined number of fields can be specified and those fields can be named.

```
class Client:
    name = "default"
    phone = "(123)456-7890"
    email = "foo@bar.com"
    purchases = 0

firstClient = Client ()
print(firstClient middleName)

There is no field by this name
```

#### **Class Methods**

•Somewhat similar to the other composite types, classes can have functions associated with them.

```
- E.g.,
filename = "foo.txt"
name, suffix = filename.split('.')
```

- •Unlike these pre-created functions, the ones that you associate with classes can be customized to do anything that a regular function can.
- •Functions that are associated with classes are referred to as *methods*.

Iomas Ton

### **Defining Class Methods**

#### Format: class <classname>: def <method name> (self, <other parameters>): <method body> Unlike functions, every method Example: of a class must have the 'self' parameter (more on this later) class Person: name = "I have no name :(" def savName (self): print ("My name is...", self.name) When the attributes are being accessed inside the methods of a class they MUST be preceded by the suffix ".self"

#### **Defining Class Methods: Full Example**

•Name of the online example: person.py

```
class Person:
    name = "I have no name :("
    def sayName (self):
        print ("My name is...", self.name)

def main ():
    aPerson = Person ()
    aPerson.sayName ()
    aPerson.name = "Big Smiley :D"
    aPerson.sayName ()

main ()
```

Iomac Tom

#### What Is The 'Self' Parameter

- •Reminder: When defining/call methods of a class there is always at least one parameter.
- •This parameter is called the 'self' reference which allows an object to access it's attributes inside its methods.
- •It's needed to distinguish the attributes of different objects of the same class.

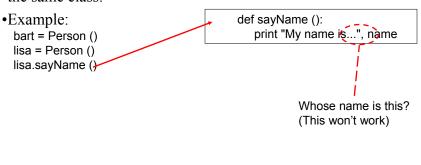

### **The Self Parameter: A Complete Example**

•Name of the online example: person2.py

```
class Person:
  name = "I have no name :("
  def sayName (self):
    print ("My name is...", self.name)

def main ():
  lisa = Person ()
  lisa.name = "Lisa Simpson, pleased to meet you."
  bart = Person ()
  bart.name = "I'm Bart Simpson, who the h*ck are you???!!!"
```

# **Initializing The Attributes Of A Class**

- •Classes have a special method that can be used to initialize the starting values of a class to some specific values.
- •This method is automatically called whenever an object is created.

  No spaces here

```
•Format:
    class < Class name>:
    def __imit__ (self, < other parameters>):
        <body of the method>
•Example:
    class Person:
        name = ""
    def __init__ (self):
        self.name = "No name"
```

#### **Initializing The Attributes Of A Class**

- •Because the 'init' method is a method it can also be called with parameters which are then used to initialize the attributes.
- •Example:

```
-# Attribute is set to a default in the class definition and then the attribute
-# can be set to a non-default value in the init method. (More common
-# approach)
class Person
    name = "Default name"
    def __init___(self, aName):
        self.name = aName
- OR
-# Create the attribute in the init method. (Approach often used in Python).
class Person
    def __init___(self, aName):
        self.name = aName
```

James Tan

#### Full Example: Using The "Init" Method

•The name of the online example: init\_method1.py

```
class Person:
    name = "I am the nameless bard"

    def __init__ (self, aName):
        self.name = aName

def main ():
    aPerson = Person ("Finder Wyvernspur")
    print (aPerson.name)

main ()
```

#### **Constructor: A Special Method**

- •Constructor method: a special method that is used when defining a class and it is automatically called when an object of that class has been created.
  - -E.g., aPerson = Person () # This calls the constructor
- •In Python this method is named 'init'.
- •Other languages may require a different name for the syntax but it serves the same purpose (initializing the fields of an objects as it's being created).
- •This method should never have a return statement.

James Tan

#### **Default Parameters**

- •Similar to other methods, 'init' can be defined so that if parameters aren't passed into them then default values can be assigned.
- •Example:

```
def __init__ (self, name = "I have no name");
```

This method can be called either when a personalized name is given or if the name is left out.

•Method calls (to 'init'), both will work smiley = Person () it = Person ("James")

#### **Default Parameters: Full Example**

•Name of the online example: init\_method2.py

```
class Person:
    name = ""
    def __init__ (self, name = "I have no name"):
        self.name = name

def main ():
    smiley = Person ()
    print ("My name is...", smiley.name)
    jt = Person ("James")
    print ("My name is...", jt.name)

main ()
```

James Tan

#### **Lists Of References To Objects**

- •You have already seen examples of composite types which are composed of other composite types.
  - E.g., list of strings, each element of the list consists of a string, each string consists of a series of characters. aList = ["james", "stacey"]
- •One important combination of composite types occurs with lists and objects.
  - Each element in the list is a reference to an object.
  - Example: in the client example (covered earlier in this section) a better implementation would employ a list of clients.

| Past approach      | Better approach                    |
|--------------------|------------------------------------|
| client1 = Client() | clients = []                       |
| Client2 = Client() | for i in range (0, MAX_CLIENTS,1): |
|                    | clients[i].append (Client())       |

## **Example: List Of References To Objects**

•Name of the online example: people.py

```
SIZE = 4

class Person:
    name = ""
    age = -1

def __init__(self,aName,anAge):
    self.name = aName
    self.age = anAge

def display (self):
    print("My name is...%s" %self.name)
    print("My age is...%d" %self.age)
```

James Tan

## **Example: List Of References To Objects (2)**

```
def main ():
    people = []
    for i in range (0,SIZE,1):
        tempName = "Person #" + str(i+1)
        people.append(Person(tempName,i))

    for i in range (0,SIZE,1):
        people[i].display()
        print()
main()
```

#### **Modules: Dividing Up A Large Program**

- •In Python a module contains a part of a program in a separate file (module name matches the file name).
- •In order to access a part of a program that resides in another file you must 'import' it.
- •Example:

# File: fun.py

def fun (): print "I'm fun!"

#### File: main.py

from fun import \*1

def main ():

fun () main ()

1 Import syntax:

From <file name> import <function names>

OR

import <file name>

James Tan

### **Modules: Complete Example**

- •Name of the online example: modules1.zip
- •Extract both files into the same folder/directory and run the 'main' method (type: "python main.py")

```
<< In file main.py >> from file1 import fun1, fun2 import file2

def main ():
    fun1 ()
    fun2 ()
    file2.fun3()

main ()
```

## **Modules: Complete Example (2)**

```
<< In module file1.py >>
def fun1 ():
    print ("I'm fun1!")

def fun2 ():
    print ("I'm fun2!")

<< In module file2.py >>
def fun3 ():
    print("I'm fun3!")
```

James Tan

# **Modules And Classes**

- •Class definitions are frequently contained in their own module.
- •A common convention is to have the module (file) name match the name of the class.

#### Filename: Person.py

```
class Person:
  def fun1 (self):
    print "fun1"

def fun2 (self):
    print "fun2"
```

#### **Modules And Classes: Complete Example**

- •The name of the online example: modules2.zip
- •Extract both files into the same folder/directory and run the 'main' method which is in the file called "Driver.py" (type: "python Driver.py")

```
<< File Driver.py >>
from Greetings import *
def main ():
    aGreeting = Greeting ()
    aGreeting.sayGreeting ()
main ()
```

When importing modules containing class definitions the syntax is:

From <filename> import <classes to be used in this module>

James Tam

# **Modules And Classes: Complete Example (2)**

# Calling A Classes' Method Inside Another Method Of The Same Class

•Similar to how attributes must be preceded by the keyword 'self' before they can be accessed so must the classes' methods:

```
    Example:
        class Bar:
        x = 1
        def fun1(self):
        print (self.x)
        def fun2 (self):
        self.fun1()
```

James Tan

# Complete Example: Accessing Attributes And Methods

- •Name of the online example: modules3.zip
- •To run the program extract both files into the same directory and run the "Driver.py" file, at the command line type "python Driver.py"

```
<< Driver.py >>
from Foo import *
def main ():
aFoo = Foo()
aFoo.fun2()
aFoo.fun3()
print(aFoo.x)
```

- Access to the methods and attributes of a class outside that classes' methods requires a reference and an object to be created.
- This allows access to the attributes and methods using the dot-operator via that reference

main()

# Complete Example: Accessing Attributes And Methods (2)

```
class Foo:
  x = 1

def fun1 (self):
  print ("fun1")

def fun2 (self):
  print ("fun2")
  self.fun1()

def fun3 (self):
  x = 2
  print("Local x:", x)
  print("Attribute x:", self.x)
```

Access to the methods and attributes of a class inside that classes' methods requires the use of the 'self' keyword and the dotoperator

Iomac Tom

# Important Recap: Accessing Attributes And Methods

•Outside of a class the attribute or method MUST be preceded by the name of the reference to the object:

#### •Format:

< Reference name > . < method or attribute name >

#### •Example:

aFoo.fun2() aFoo.x

# Important Recap: Accessing Attributes And Methods (2)

•Inside the methods of a class the attribute or method MUST be preceded by the keyword 'self':

#### •Format:

<self>.<method or attribute name>

#### •Example:

self.fun1() self.x

James Tan

#### **After This Section You Should Now Know**

- •How to define an arbitrary composite type using a class
- •What are the benefits of defining a composite type by using a class definition over using a list
- •How to create instances of a class (instantiate)
- •How to access and change the attributes (fields) of a class
- •How to define methods/call methods of a class
- •What is a 'self' parameter and why is it needed
- •What is a constructor (\_\_init\_\_ in Python), when it is used and why is it used
- •How to write a method with default parameters
- •The benefits and the process of creating a list of references to objects
- •How to divide your program into different modules